#### **Heterogeneous Job Support**

Morris Jette (SchedMD) Dorian Krause (Jülich Supercomputing Centre)

Slurm User Group Meeting 2017

# Submitting Jobs

- Multiple independent job specifications identified in command line using ":" separator
- The job specifications are sent to slurmctld daemon as a list in a single RPC
- The entire request is validated and accepted or rejected
- Response is also a list of data (e.g. job IDs)

\$ salloc -n1 -C haswell : -n256 -C knl bash

#### Batch Jobs

- Job components specified using ":" command line separator OR
- Use "#SBATCH" options in script separating components using "#SBATCH packjob"
- Script runs on first component specified

\$ echo my.bash #!/bin/bash #SBATCH -n1 -C haswell #SBATCH packjob #SBATCH -n256 -C knl …

\$ sbatch my.bash

## Job Data Structure

- Each component of a heterogeneous job has its own job structure entry
- "Head" job has pointers to all components (like job arrays)
- New fields
	- JobID Unique for each component of the heterogeneous job
	- PackJobID Common value for all components
	- PackJobOffset Unique for each component, zero origin
	- PackJobIdSet List of all job IDs in the heterogeneous job

#### Sample Job Data

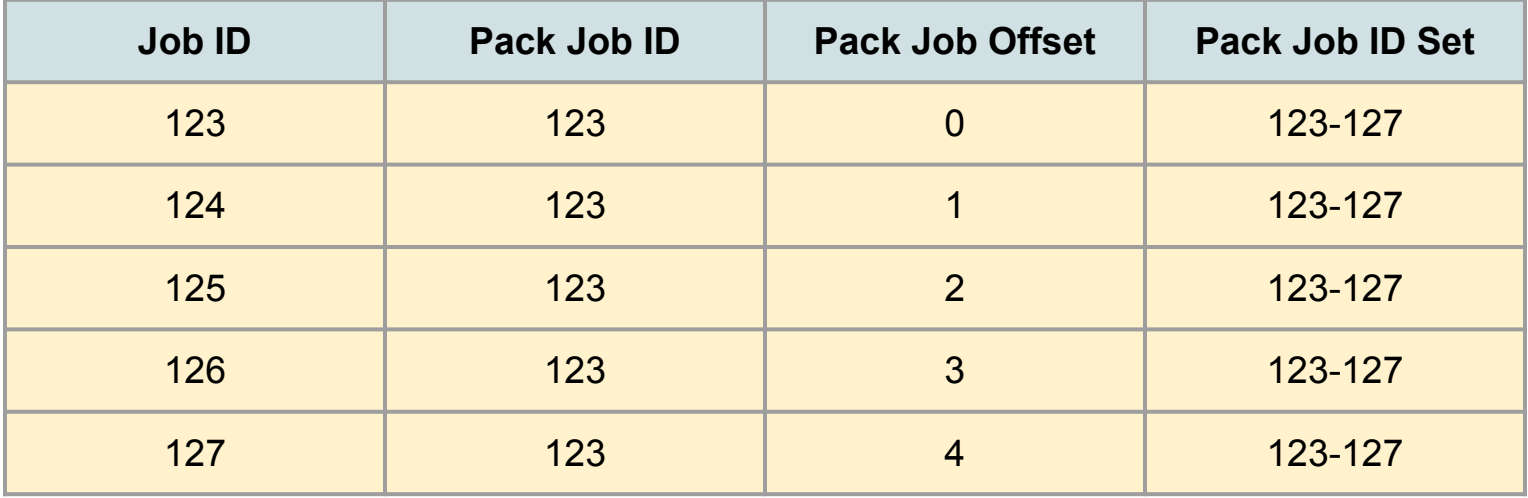

## Job Management

• Standard format ID for managing heterogeneous jobs is "<PackJobID>+<PackJobOffset>"

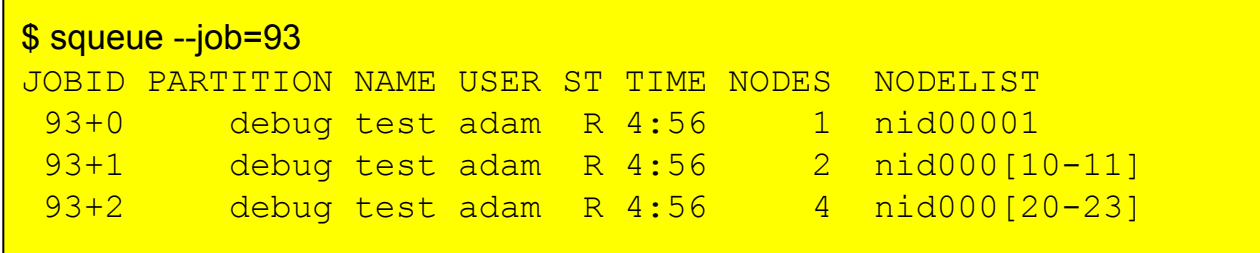

## Job Management Examples

# Update all components of a heterogeneous job \$ scontrol update jobid=93 timelimit=1-0

# Update specific component of a heterogeneous job \$ scontrol update jobid=123+1 account=abc

# Cancel all components of a heterogeneous job \$ scancel hold 123

# Get accounting information about all components of a heterogeneous job \$ sacct -j 89

# Get accounting information about specific component of a heterogeneous job \$ sacct -j 89+4

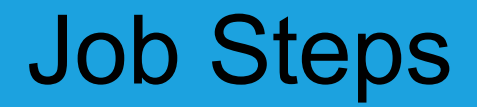

- srun launches application only in PackJobOffset=0 by default
- Use --pack-group option to launch step in other components

### Job Step Examples

```
$ salloc -N1 : -N2 bash
Granted job allocation 6819
$ squeue
JOBID PARTITION NAME USER ST TIME NODES NODELIST
  6819+0 debug test adam R 0:02 1 nid00001
 6819+1 debug test adam R 0:02 2 nid0000[2-3]
$ srun hostname
nid00001
$ srun --pack-group=1 hostname
nid00002
nid00003
$ srun --pack-group=0,1 --label hostname
0: nid00001
1: nid00002
2: nid00003
```
# MPI Support

- Environment variables and Slurm's MPI plugins establish environment so that entire environment (possibly spanning multiple job allocations) looks like a single job allocation
- Job step can not span job components in Slurm version 17.11
	- More work required for MPI support
		- Only OpenMPI with pmi2 plugin supported today and special Slurm configuration required to enable use

(SchedulerParameters=enable\_pack\_step)

○ Addressed in version 18.08

## Environment Variables

- Component specific information identified with "PACK\_GROUP\_#" suffix
- Otherwise global job information reported

SLURM JOB ID=6819 SLURM\_JOB\_ID\_PACK\_GROUP\_0=6819 SLURM\_JOB\_ID\_PACK\_GROUP\_0=6820 SLURM\_JOB\_NODELIST=nid0000[1-3] SLURM\_JOB\_NODELIST\_PACK\_GROUP\_0=nid00001 SLURM\_JOB\_NODELIST\_PACK\_GROUP\_1=nid0000[2-3]

#### Burst Buffers

- Tied to specific job ID
- Use persistent burst buffer to access from all components

#!/bin/bash #SBATCH -n1 -C haswell #BB create\_persistent name=alpha capacity=10TB access=striped type=scratch #DW persistentdw name=alpha #SBATCH packjob #SBATCH -n256 -C knl #DW persistentdw name=alpha …

# **Scheduling**

- Only the backfill scheduler will allocate resources
- All components must be allocated resources at the same time
- Backfill scheduler resource reservations for all components synchronized
- Limits of all job components considered before trying to start any component
- All components must be allocated resources on different nodes (mostly a limitation of MPI API)

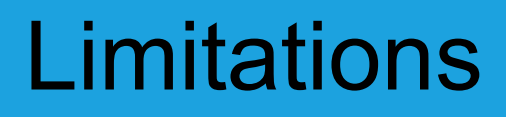

- Arrays of heterogeneous jobs not supported
- All components must run in same cluster (not across federation)
- Not supported with Cray ALPS
- Limited support for steps spanning heterogeneous jobs until version 18.08